Espace pédagogique de l'académie de Poitiers > SRANE - Site de Poitiers > <https://ww2.ac-poitiers.fr/srane/spip.php?article648> - Auteur : Chantal Bernard

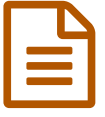

# Créer et mettre à disposition une vidéo pédagogique courte (atelier)

## *Descriptif :*

Un atelier pour tous enseignants, à Niort le mercredi 11 mars après-midi.

*Sommaire :*

- Contenu de l'atelier (3H)
- Date, lieu
- Public

Les capsules pédagogiques peuvent utilement compléter un cours : tutoriels pour montrer la fonctionnalité d'un outil, présentation d'une notion ou d'un problème à résoudre, explicitation (comment faire un calcul, accorder un verbe...), aide à laquelle l'apprenant pourra se référer en cas de besoin, les applications sont multiples. Leur usage s'est développé en même temps que l'informatique, et s'est étendu à de nombreux domaines (...de la cuisine aux mathématiques en passant par la mécanique). Quelques conseils et quelques outils utilisables.

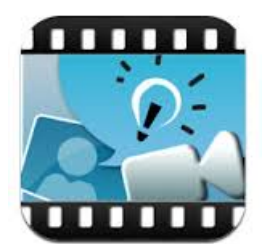

## Contenu de l'atelier (3H)

- Se poser les **bonnes questions** avant de commencer la création.
- Créer et annoter des **captures d'écran**.
- $\blacktriangleright$  Créer des **vidéos** (avec ActivePresenter<sup>[1](https://ww2.ac-poitiers.fr/srane/#nb1)</sup>, Powtoon, Moovly, Windows Movie Maker, Explain Everything <sup>[2](https://ww2.ac-poitiers.fr/srane/#nb2)</sup>...).
- **Partager** la ressource avec un groupe via un outil de partage (cloud, espace collaboratif, ENT) ou de publication (blog pédagogique, site établissement...).

Les participants sont encouragés à venir avec un exemple ou un projet de création.

## ● Date, lieu

Mercredi de 14H à 17H au à Canopé Poitiers, 6 rue Ste Catherine à Poitiers.

#### ● Public

Enseignants du premier et du second degré sachant utiliser les fonctions de base d'un ordinateur.

Les personnes qui se sont inscrites à l'atelier "créer des tutoriels" sur Gaïa (ref ) n'ont pas besoin de se réinscrire, elles seront convoquées au lieu le plus proche de leur [établissement.](http://moodle.oisellerie.org/ateliers) Il est possible de s'inscrire ou de modifier son inscription en ligne  $\mathbb{Z}$ .

[\(1](https://ww2.ac-poitiers.fr/srane/#nh1)) Active Presenter, logiciel de screencast ayant une version gratuite et une version payante.

[\(2](https://ww2.ac-poitiers.fr/srane/#nh2)) Explain Everything, application pour créer des tutoriels avec tablettes et smartphones, environnement Apple, Android ou Windows.

#### Document joint

**B** Affichette [imprimable](https://ww2.ac-poitiers.fr/srane/sites/srane/IMG/pdf/atelier-tutoriels.pdf) (PDF de 105.8 ko)

Atelier créer et mettre à disposition un tutoriel

#### Liens complémentaires

- Créer des tutoriels, échange de pratiques aux [Rencontres](https://ww2.ac-poitiers.fr/srane/article=572) autour du numérique 2015
- **C** Classe inversée, [exemples](http://www.laclasseinversee.com/exemples-denseignants/des-classes-inversees/) de capsules **C**<sup>+</sup>
- Outils pour la classe [inversée](https://ww2.ac-poitiers.fr/srane/spip.php?article702)
- Comment partager un contenu [multimédia](https://ww2.ac-poitiers.fr/srane/spip.php?article505) via un blog Worpress ou un site SPIP

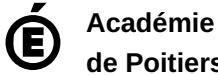

**de Poitiers** Avertissement : ce document est la reprise au format pdf d'un article proposé sur l'espace pédagogique de l'académie de Poitiers. Il ne peut en aucun cas être proposé au téléchargement ou à la consultation depuis un autre site.